Elsie Arntzen, Superintendent PO Box 202501 Helena, MT 59620-2501 406-444-3680 www.opi.mt.gov

OFFICE OF PUBLIC INSTRUCTION **STATE OF MONTANA** 

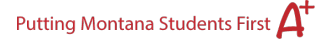

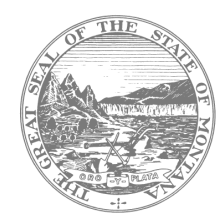

## EMERGENCY AUTHORIZATION OF EMPLOYMENT Help Resource

## **TIPS:**

- 1. The educator will need an account in TeachMT.
- 2. You will need to add the educator to your staff for you to be able to complete your portion of the application.
- 3. Your county superintendent will need to be staffed as such in TeachMT in order to complete their portion (Contact [crystal.andrews@mt.gov\)](mailto:crystal.andrews@mt.gov).
- 4. The educator will be responsible for paying the fee. It is up to the district to reimburse payment.
- 5. Background checks will need to be completed for the purpose of the OPI. A letter from the district will not suffice any longer.

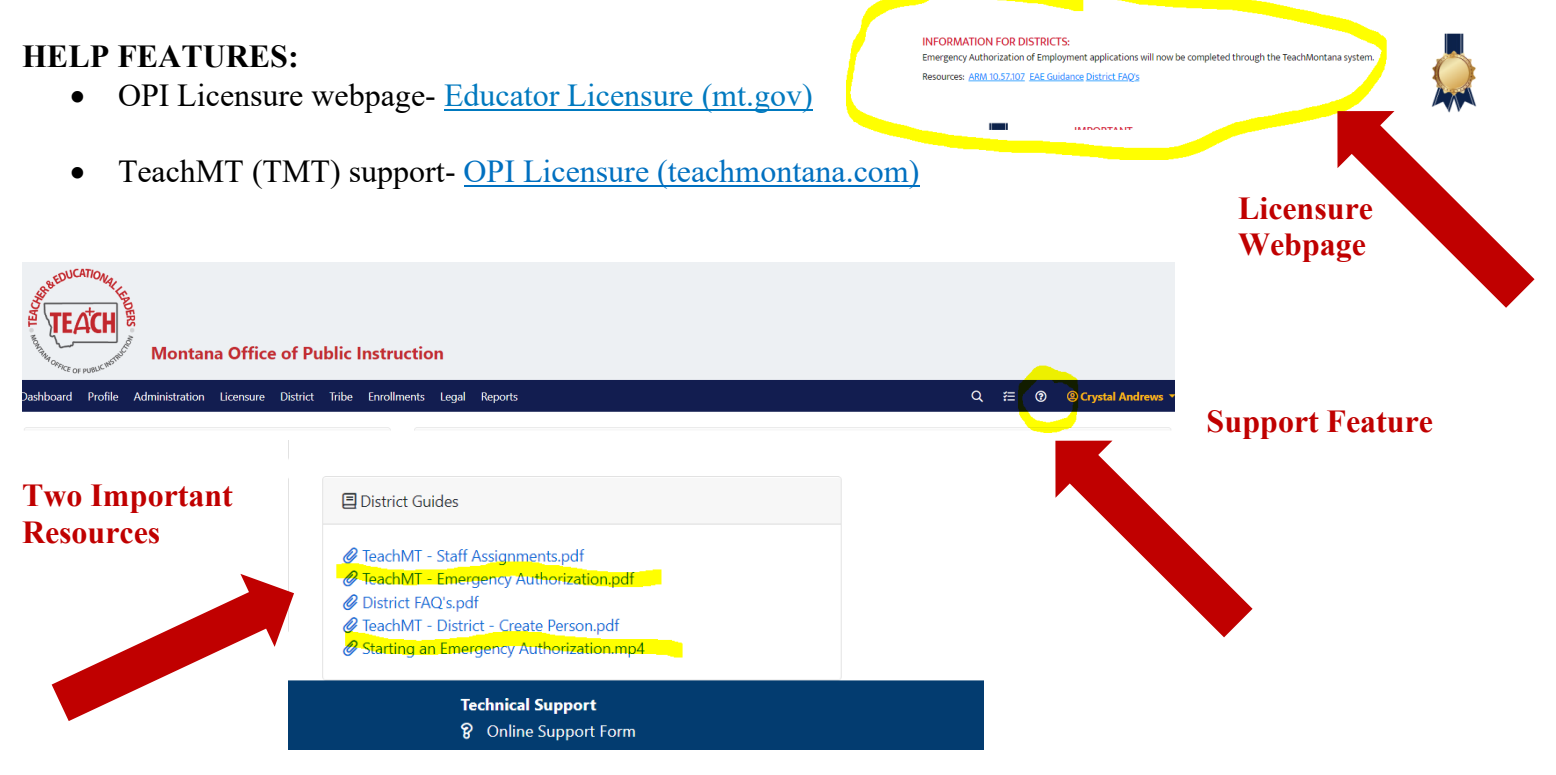

**These are the** *best* **resources for you to complete an EAE** (the pdf is attached to this email as well).

If you still have questions contact, Crystal Andrews, [crystal.andrews@mt.gov.](mailto:crystal.andrews@mt.gov)

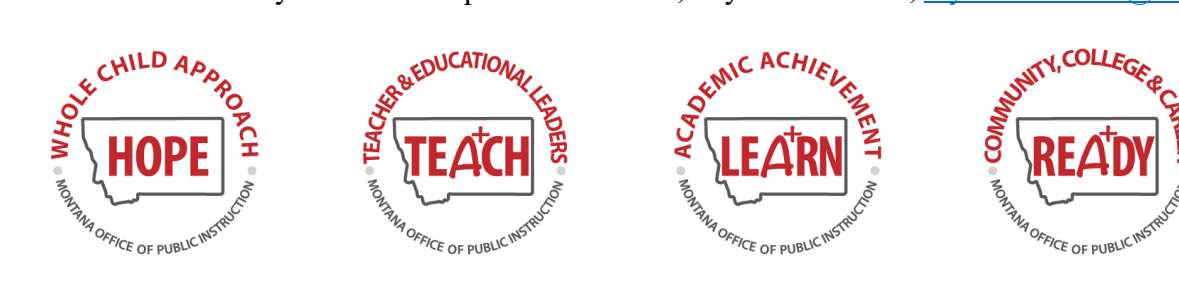